## **キャンパス外からのアクセス方法 KinoDen**

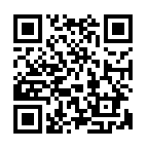

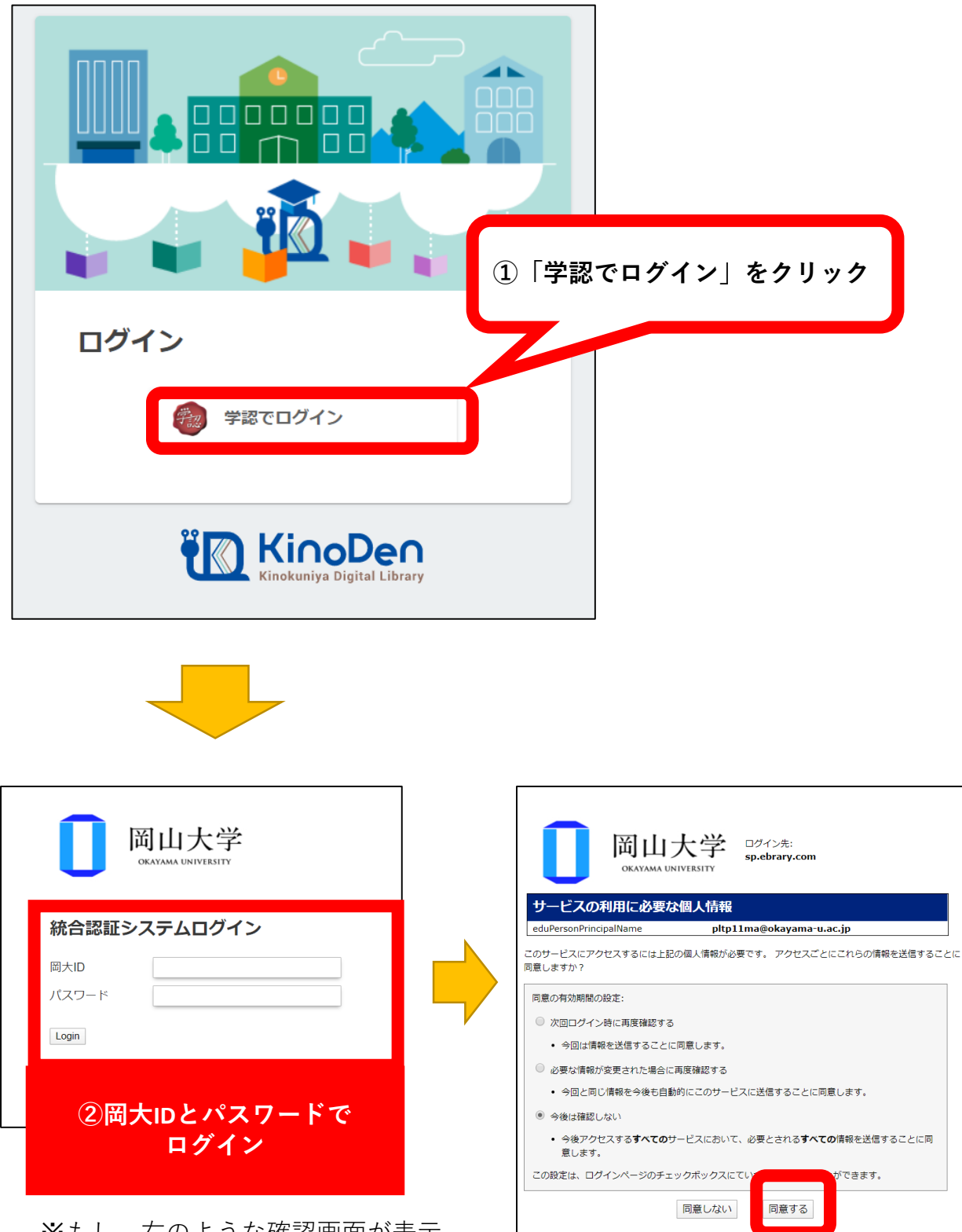

※もし、右のような確認画面が表示 されたら「同意する」をクリック。